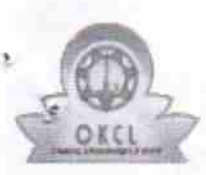

## eVidyalaya Half Yearly Report

Department of School & Mass Education, Govt.<br>of Odisha

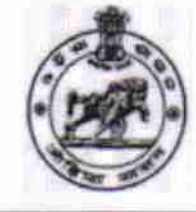

135

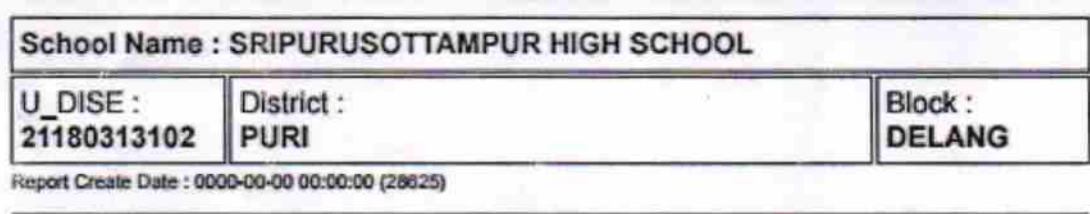

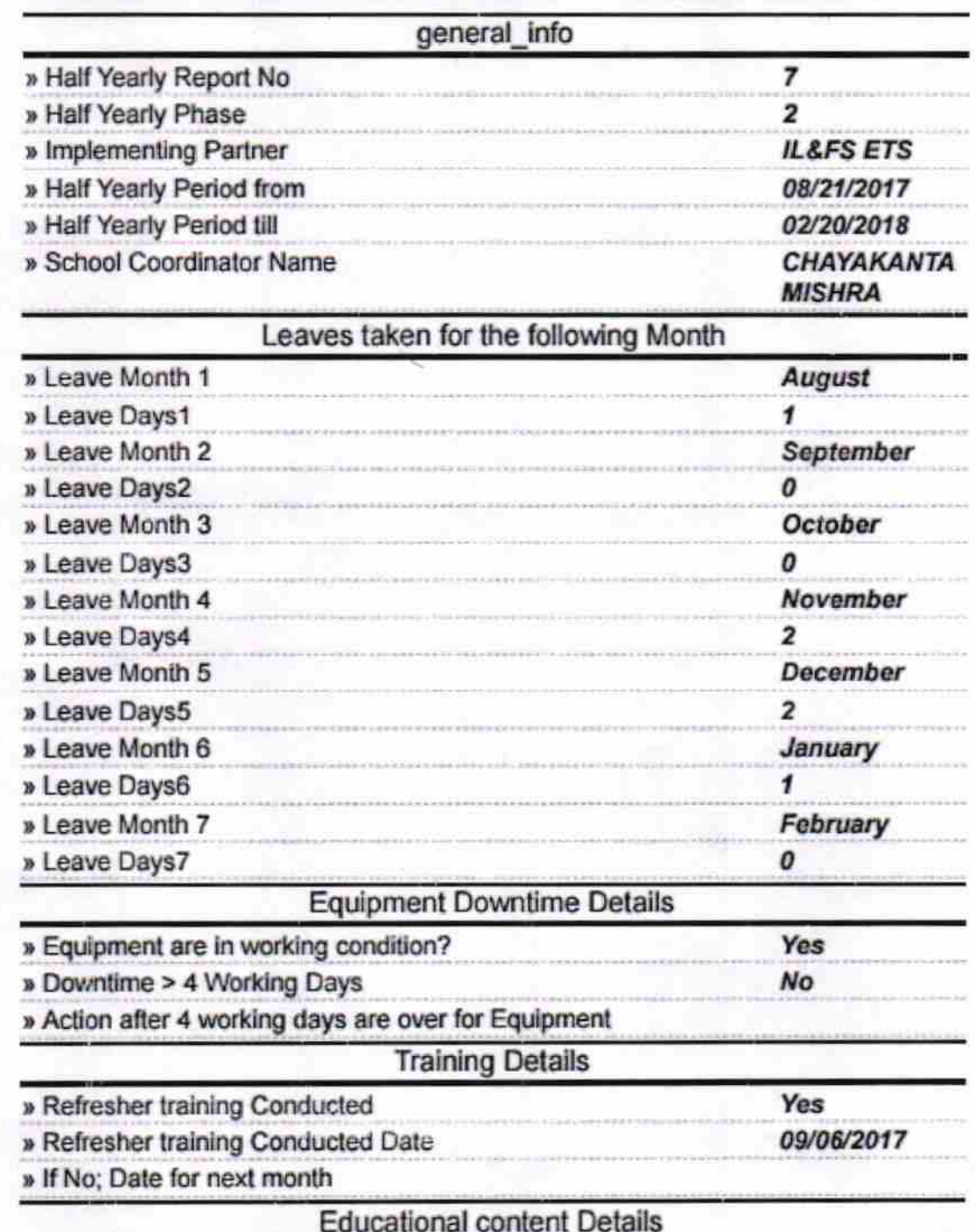

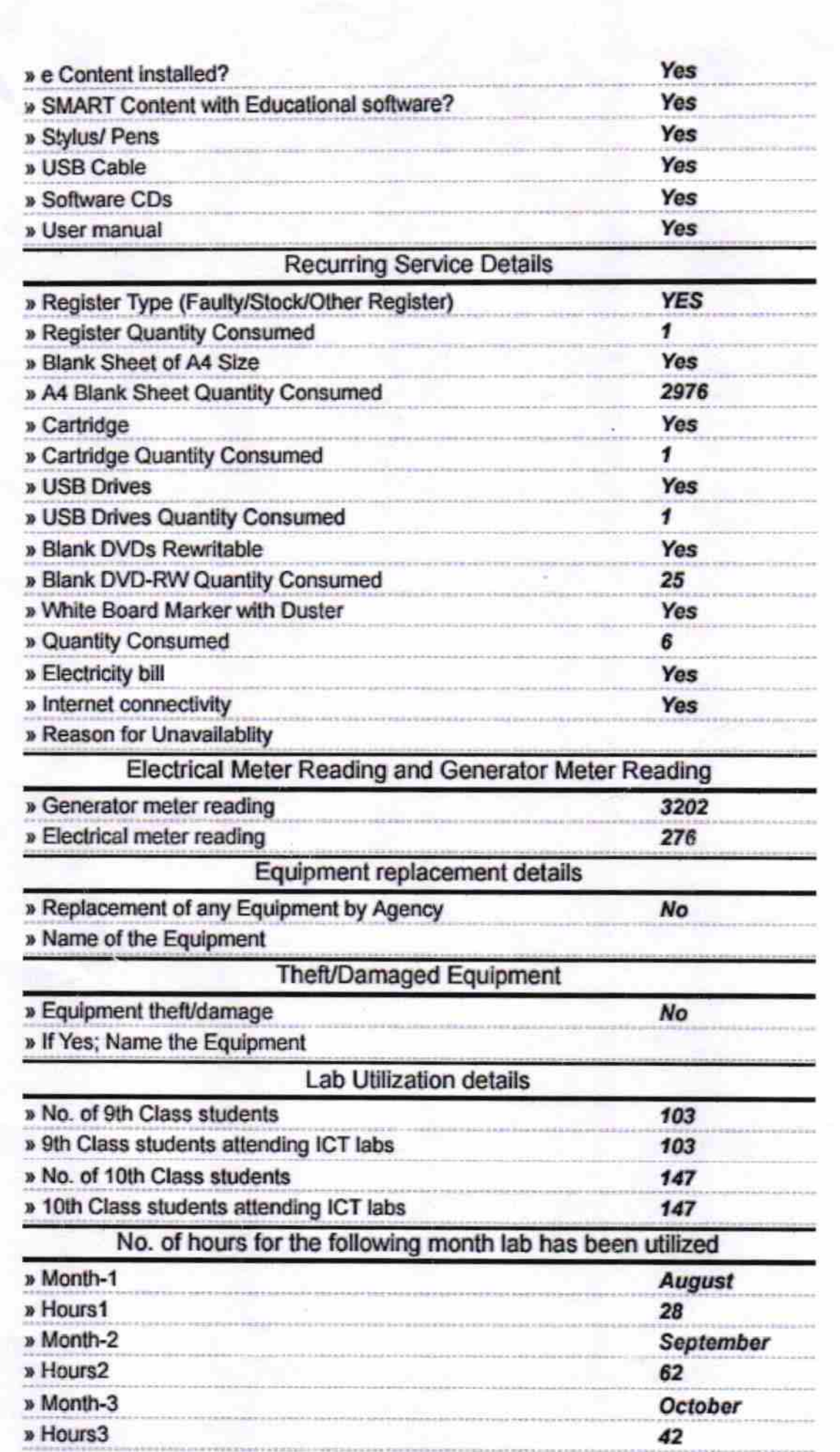

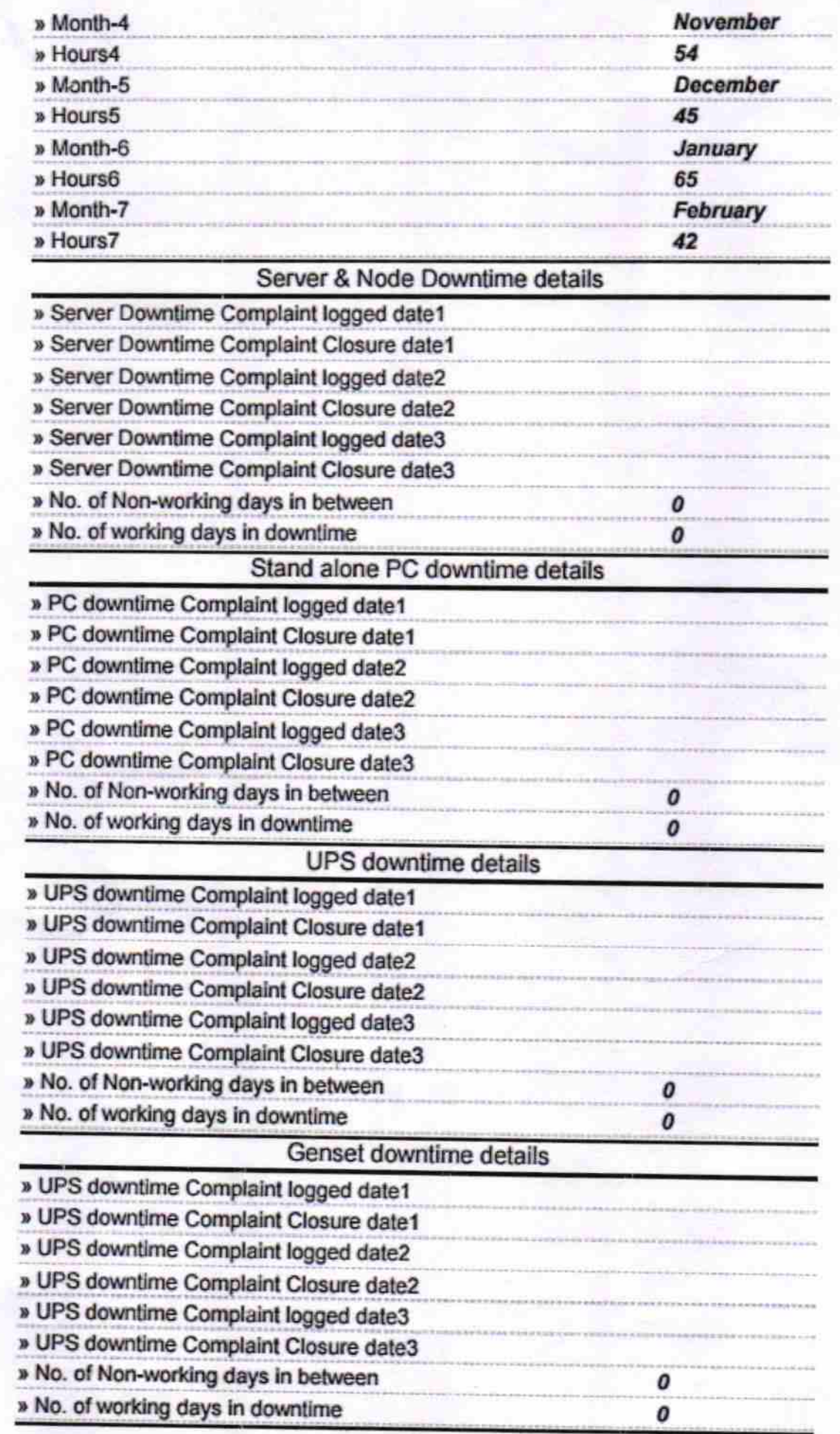

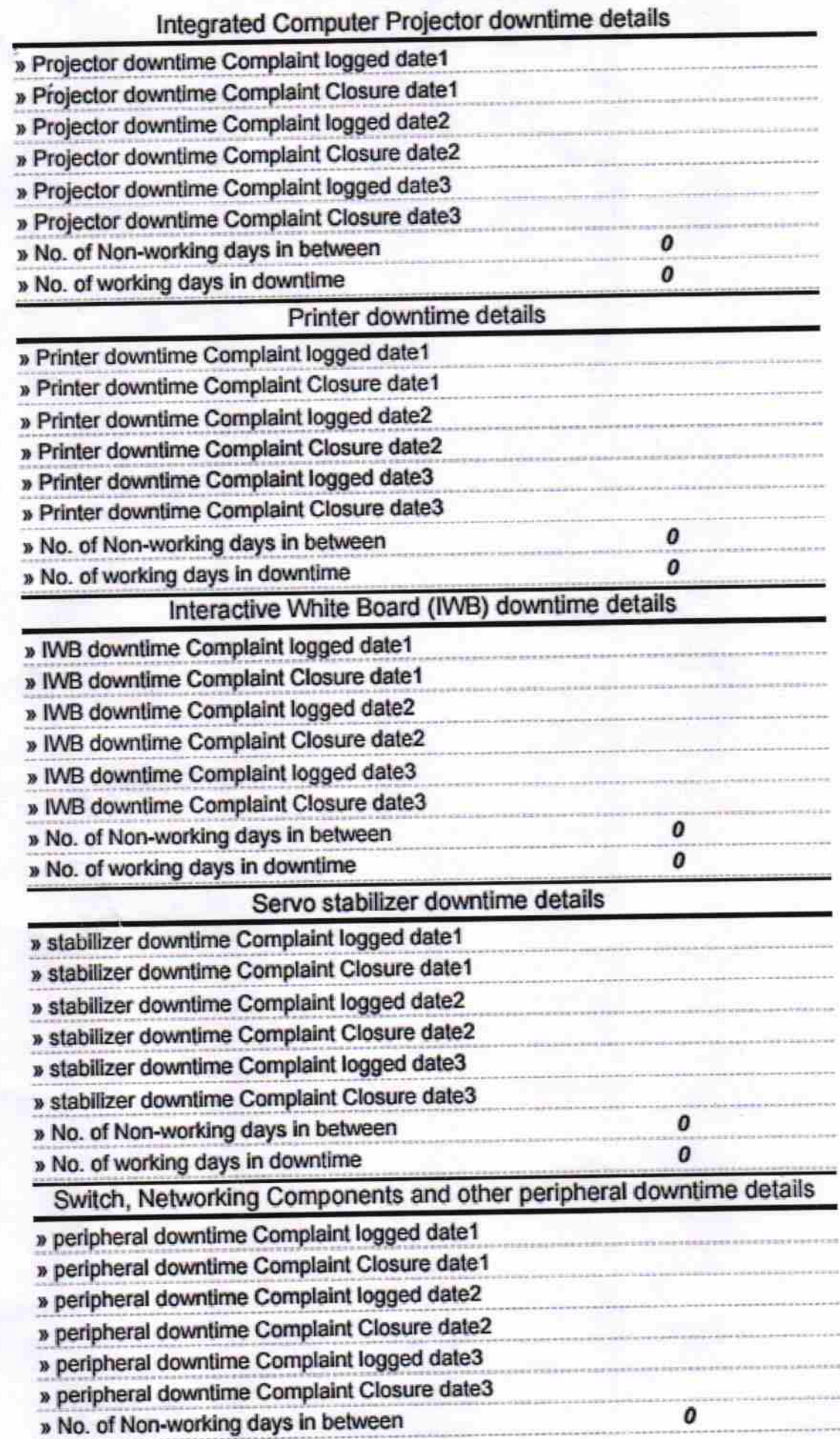

Kalpmaster<br>HEADMASTER<br>SIGNATION SCHOOL 37.3.18